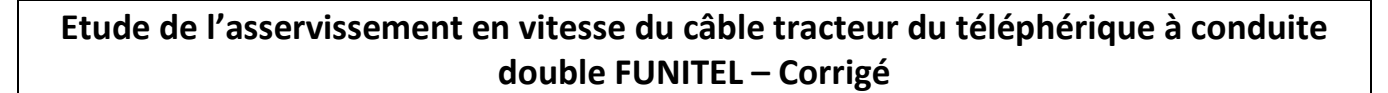

**Q.1.** 

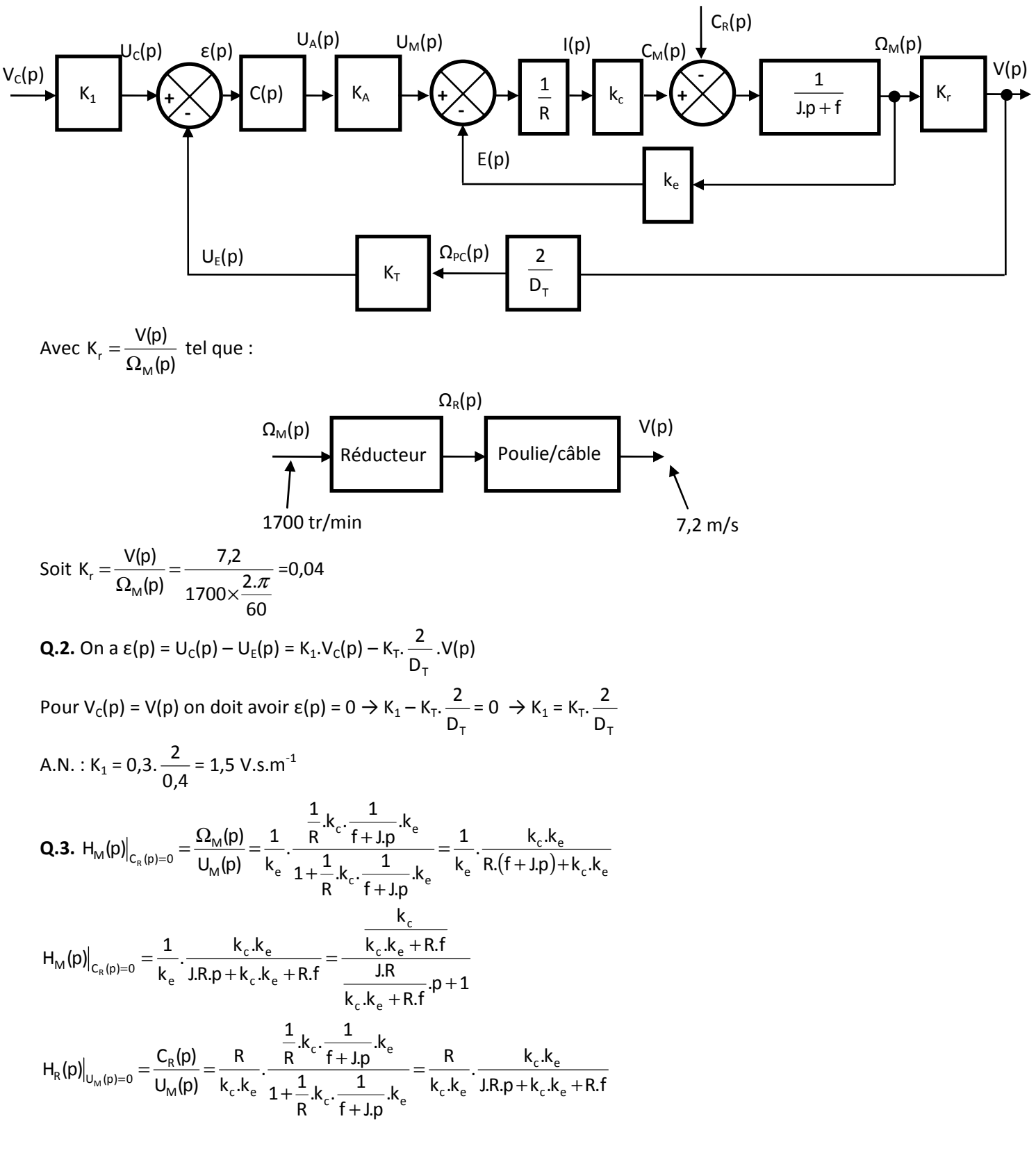

**C**OCO Florestan MATHURIN Page 1 sur 4

$$
H_R(p)\big|_{U_M(p)=0} = \frac{C_R(p)}{U_M(p)} = \frac{R}{k_c \cdot k_e} \cdot \frac{\frac{1}{R} \cdot k_c \cdot \frac{1}{f+J.p} \cdot k_e}{1+\frac{1}{R} \cdot k_c \cdot \frac{1}{f+J.p} \cdot k_e} = \frac{\frac{R}{k_c \cdot k_e + R \cdot f}}{\frac{J.R}{k_c \cdot k_e + R \cdot f} \cdot p + 1}
$$

Enfin en utilisant le théorème de superposition on obtient :

$$
\Omega_{\text{M}}(p) = \left. H_{\text{M}}(p) \right|_{C_R(p)=0}.U_{\text{M}}(p) - \left. H_{R}(p) \right|_{U_{\text{M}}(p)=0}.C_R(p)
$$

Q.4. H<sub>M</sub>(p)<sub>C<sub>R</sub>(p)=0</sub> = 
$$
\frac{k_c}{\frac{k_c \cdot k_e + R \cdot f}{k_c \cdot k_e + R \cdot f}} = \frac{K_M}{T_M \cdot p + 1}
$$
  
\n⇒ système du 1<sup>er</sup> ordre avec K<sub>M</sub> =  $\frac{k_c}{k_c \cdot k_e + R \cdot f}$  et T<sub>M</sub> =  $\frac{J.R}{k_c \cdot k_e + R \cdot f}$   
\nA.N. : K<sub>M</sub> =  $\frac{2.5}{\frac{2.5}{\frac{1}{K}}}} = 0.37 \text{ rad. V}^{-1} \cdot s^{-1}$ 

A.N. : 
$$
K_M = \frac{2,3}{2,5 \times 2,5 + 0,0999 \times 4,8} = 0,37 \text{ rad.V}^1
$$

$$
T_{\text{M}} = \frac{420 \times 0,0999}{2,5 \times 2,5 + 0,0999 \times 4,8} = 6,23 \text{ s}
$$

**Q.5.** En régulation le schéma bloc devient :

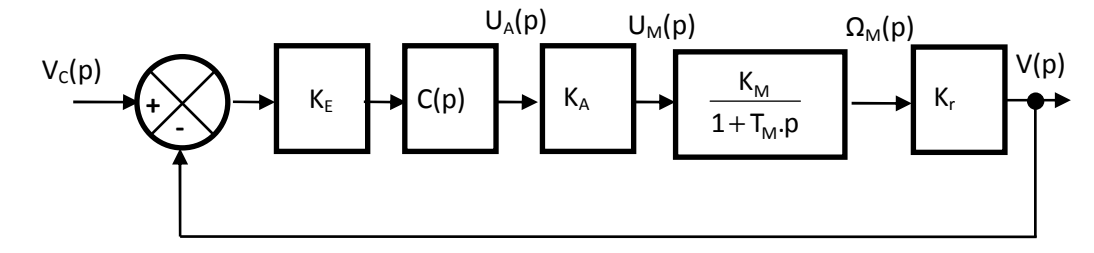

Avec  $K_E = K_T$ .  $D_{\tau}$  $\frac{2}{2}$  = K<sub>1</sub> et C(p) = K<sub>c</sub>

Calculate the value of the number of sides of the equation 
$$
C \text{ and } C \text{ and } C \text{
$$

$$
\frac{V(p)}{V_c(p)} = \frac{K_c.K_s}{K_c.K_s + 1 + T_M.p} = \frac{\frac{K_c.K_s}{K_c.K_s + 1}}{1 + \frac{T_M}{K_c.K_s + 1}.p} \rightarrow G(p) = \frac{V(p)}{V_c(p)} = \frac{\frac{K_c.K_s}{K_c.K_s + 1}}{1 + \frac{T_M}{K_c.K_s + 1}.p}
$$

**Q.6.** On obtient question 5 un système du 1<sup>er</sup> ordre  $\rightarrow$  stable par définition.

**Q.7.** 
$$
t_{5\%} = 3 \cdot \frac{T_M}{K_c \cdot K_S + 1}
$$
 par définition pour un système du 1<sup>er</sup> ordre.

Cahier des charges  $\rightarrow$  t<sub>5%</sub> < 5 s  $\rightarrow$  3.  $K_c.K_s + 1$ T c 'Ns M  $-$  < 5  $\rightarrow$  3.T<sub>M</sub> < 5.K<sub>C</sub>.K<sub>S</sub> + 5  $\rightarrow$   $\frac{3.1 M}{5. K_S}$  < K<sub>C</sub> S  $\frac{M-3}{2}$  < K  $5.K$  $\frac{3. T_{\text{M}} - 5}{2.1} < K_{\text{c}}$ .

 $p + 1$ 

 $K_i.K$ 

i '<sup>n</sup>s

1

i'<sup>n</sup>s

A.N. : 
$$
K_s = K_A.K_E.K_r.K_M = 30 \times 1,5 \times 0,04 \times 0,37 = 0,67 \rightarrow K_c > \frac{3 \times 6,3-5}{5 \times 0,67} = 4,1
$$

**Q.8.** Erreur statique : c.ns 0 M  $\mathsf{c}$   $\mathsf{w}_\mathsf{S}$ 0  $K_c$  =  $\frac{1}{p}$  =  $\frac{1}{p}$  =  $\frac{1}{1+1}$   $K_c$   $K_s$  =  $\frac{1}{1+K_c}$   $K_s$ V  $1 + T_M \cdot p$  $1+\frac{K_c.K}{I}$  $\frac{1}{\sqrt{2}}$ p  $e_r = \lim p \cdot \frac{V_0}{V}$ + = + +  $=\lim_{p\to 0} p.\frac{v_0}{p}.\frac{1}{4+k_c}=\frac{v_0}{1+k_c}$  et cahier des charges  $\Rightarrow e_r < 0.02$ . $V_0$ 

$$
\Rightarrow \frac{V_0}{1+K_c.K_s} < 0,02.V_0 \Rightarrow 1 < 0,02.(1+K_c.K_s) \Rightarrow 0,98 < 0,02.K_c.K_s \Rightarrow K_c > \frac{0,98}{0,02.K_s} \approx 74
$$

**Q.9.** Pour K<sub>c</sub> = 74 et V<sub>0</sub> = 7,2 on obtient une tension U<sub>M</sub> en entrée de moteur U<sub>M</sub> = 7,2×1,5×30×74 = 23976 V >>> 300 V nominal du moteur → le correcteur proportionnel n'est pas adapté.

**Q.10.** En régulation le schéma bloc devient :

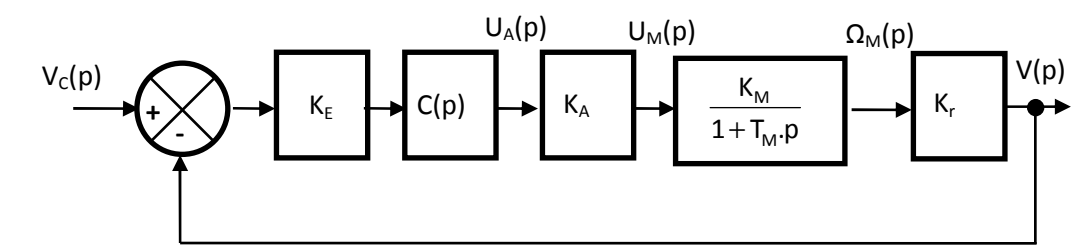

$$
\text{Avec } K_{E} = K_{T}.\frac{2}{D_{T}} = K_{1} \text{ et } C(p) = \frac{K_{i}}{p}
$$
\n
$$
\text{Calculate the value of } C_{E} = K_{T}.\frac{2}{D_{T}} = K_{1} \text{ et } C(p) = \frac{K_{i}}{p}
$$
\n
$$
\text{Calculate the value of } C_{E} \text{ and } \text{where } \text{where } \text{ } \text{where } \text{ } \text{where } \text{ } \text{ and } \text{ } \text{ and } \text{ } \text{
$$

Système du 2<sup>ème</sup> ordre avec :

$$
K = 1 \t ; \frac{1}{\omega_0^2} = \frac{T_M}{K_i.K_S} \to \omega_0 = \sqrt{\frac{K_i.K_S}{T_M}} \t ; \frac{2.z}{\omega_0} = \frac{1}{K_i.K_S} \to z = \frac{1}{2} \cdot \frac{1}{\sqrt{K_i.K_S.T_M}}
$$

**Q.11.** FTBO de classe  $1 \rightarrow$  erreur statique nulle  $\rightarrow$  C.d.C.F. ok.

**Q.12.** D<sub>1</sub> = 
$$
e^{\frac{z \cdot \pi}{\sqrt{1 - z^2}}}
$$
 = 0,1  $\rightarrow -\frac{z \cdot \pi}{\sqrt{1 - z^2}}$  = ln0,1  $\rightarrow z^2 \cdot \pi^2$  = (ln0,1)<sup>2</sup>.(1-z<sup>2</sup>)  
\n $\rightarrow z^2 \cdot (\pi^2 + (\ln 0, 1)^2)$  = (ln0,1)<sup>2</sup>  $\rightarrow z$  =  $\sqrt{\frac{(\ln 0, 1)^2}{(\pi^2 + (\ln 0, 1)^2)}}$  = 0,6  
\n $z = \frac{1}{2} \cdot \frac{1}{\sqrt{K_i \cdot K_s \cdot T_M}}$   $\rightarrow 4 \cdot z^2 = \frac{1}{K_i \cdot K_s \cdot T_M}$   $\rightarrow K_i = \frac{1}{4 \cdot z^2 \cdot K_s \cdot T_M}$   
\nA.N. : K<sub>i</sub> =  $\frac{1}{4 \times 0.6^2 \times 0.67 \times 6.23}$  = 0,17

**Q.13.** Pour z = 0,6 on a  $t_{5\%}$ . $\omega_0 = 5$  avec M  $S_0 = \sqrt{\frac{N_i.N_S}{T_M}}$  $\omega_0 = \sqrt{\frac{K_1 \cdot K_5}{I}} \rightarrow \omega_0 = \sqrt{\frac{0.17 \times 0.67}{I}} = 0.13$ 6,23  $\omega_0 = \sqrt{\frac{0.17 \times 0.67}{0.23}} = 0.13$  rad/s

COO COO Florestan MATHURIN Page 3 sur 4

$$
\Rightarrow t_{5\%} = \frac{5}{\omega_0} = \frac{5}{0.13} = 38.5 \text{ s} \Rightarrow \text{Systeme très lent.}
$$

**Q.14.** Temps de réponse minimal pour z = 0,7  $\rightarrow$  K<sub>i</sub> =  $\frac{1}{\sqrt{1-\frac{1}{2}}\sqrt{1-\frac{1}{2}}}=0.12$  $4\times$ 0,7<sup>2</sup> $\times$ 0,67 $\times$ 6,23  $K_i = \frac{1}{4 \times 0.7^2 \times 0.67 \times 0.22}$  $\times$ 0,7<sup>2</sup> $\times$ 0,67 $\times$  $=\frac{1}{(1.0 \times 10^{-7})^2 \times 10^{-7}} = 0.12 \Rightarrow \omega_0 = \sqrt{\frac{0.12 \times 0.01}{0.025}} = 0.11$ 23,6  $\omega_0 = \sqrt{\frac{0.12 \times 0.67}{0.23}}$ 

 $\rightarrow$  t<sub>5%</sub> =  $\frac{3}{2}$  =  $\frac{3}{2}$  = 27,2 0,11  $t_{5\%} = \frac{3}{2} = \frac{3}{3}$ 0  $\sigma_{5\%} = \frac{3}{\omega_0} = \frac{3}{0.11} = 27.2$  s  $\rightarrow$  Système trop lent encore.

L'action intégrale pure ne permet pas de corriger le système correctement.

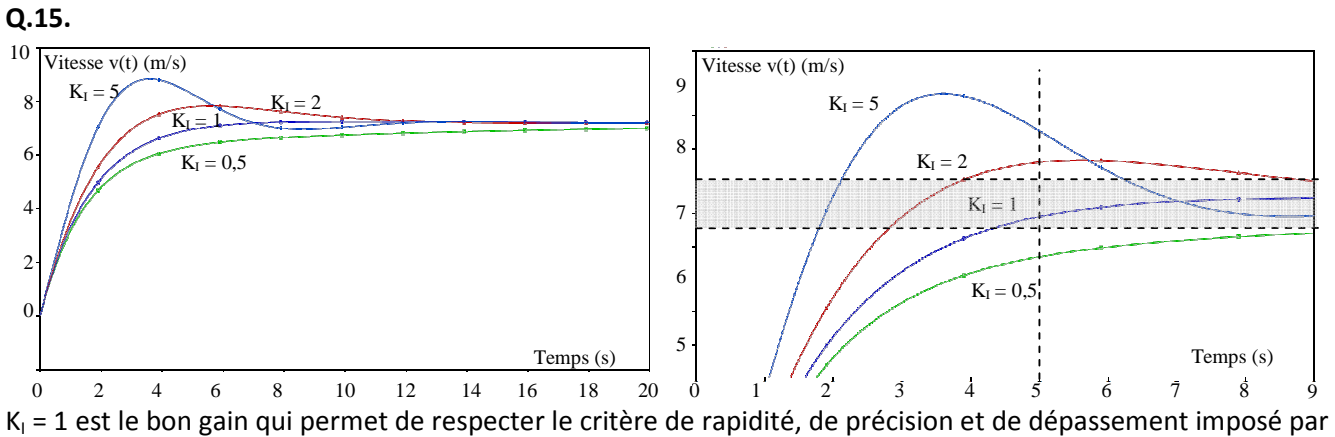

le C.d.C.F..

**Q.16.** Il faudrait déterminer la fonction de transfert qui permet de passer de la vitesse du vent à une action mécanique sous forme de couple résistant. Dans le sujet on suppose que l'action du vent est modélisable par un couple résistant sous forme de perturbation en échelon. Avec le correcteur PI il y a un intégrateur dans la boucle ouverte en amont de la perturbation, l'erreur en régulation est donc nulle.

GO OSO Florestan MATHURIN Page 4 sur 4